## **NCVEC QUICK-FORM 605 APPLICATION FOR** AMATEUD OBEDATOR/BRIMARY STATION LICENSE

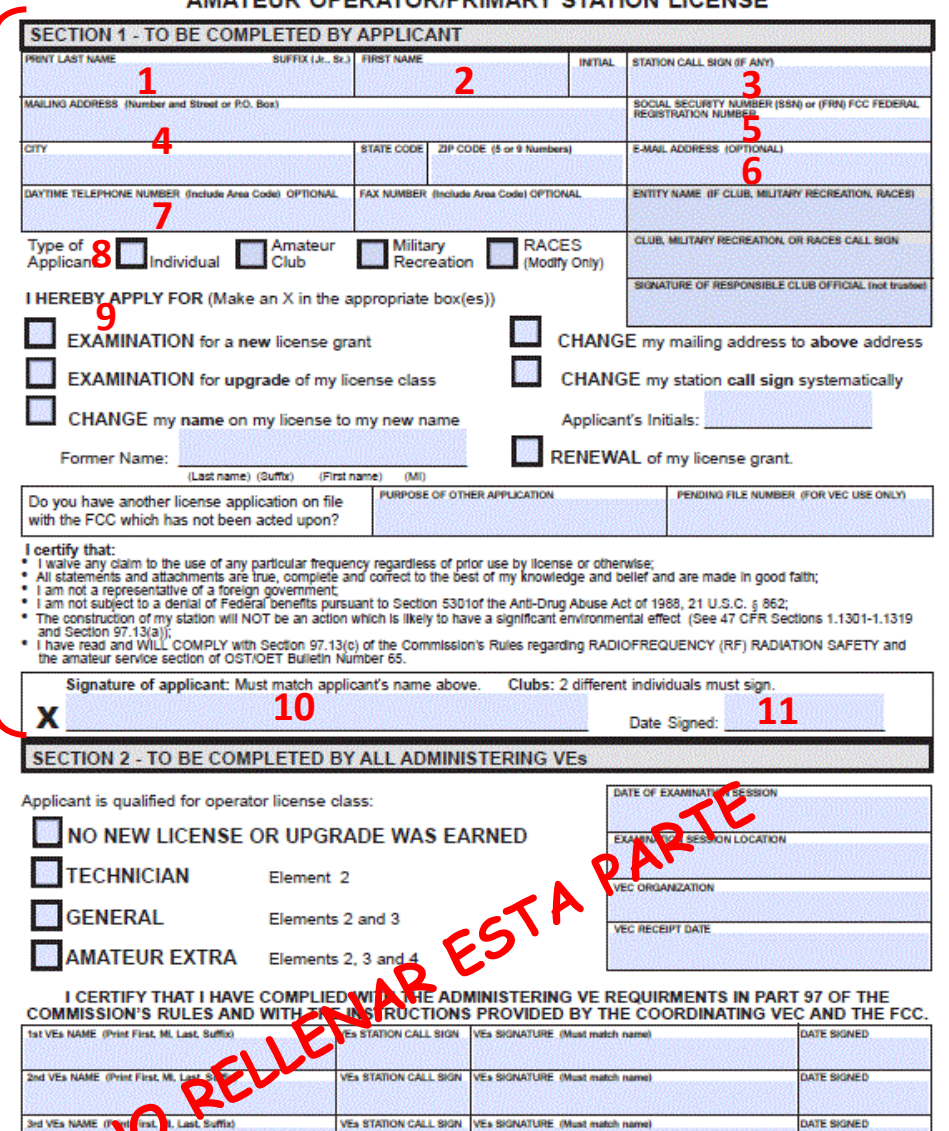

DO NOT SEND THIS FORM TO FCC - THIS IS NOT AN FCC FORM IF THIS FORM IS SENT TO FCC, FCC WILL RETURN IT TO YOU WITHOUT ACTION.

(\*) Si tienes indicativo USA puedes consultar tu FRN en esta dirección http://wireless.fcc.gov/uls

## **INSTRUCCIONES para IMPRESO NCVEC Form 605**

•Escribir en letras mayúsculas si se ha impreso el formulario en blanco o directamente en el ordenador antes de la impresión. En cualquier caso se deberá firmar a bolígrafo en la versión impresa antes de entregarlo en el stand de URE •Observa que el impreso tiene dos páginas. Deben imprimirse las dos caras del impreso aunque solo se rellena cara 1. •Revisa que has rellenado correctamente todos los puntos antes de entregar el impreso en el stand de URE en IberRadio.

- **1- PRINT LAST NAME**: Poner los dos apellidos completos
- **2- FIRST NAME**: Nombre de pila del candidato.

**3- STATION CALL**: No poner nada a menos que se ya se posea indicativo USA. No poner el indicativo EA en ningún caso.

**4- MAILING ADDRESS:** Es imprescindible poner una dirección postal de EEUU en la que puedas recibir correo de la FCC. Revisa que el código postal (ZIP code) y la abreviatura del estado (state code de 2 letras) son correctos.

**5- SOCIAL SECURITY NUMBER (SSN) or (FRN) FEDERAL REGISTRATION NUMBER**: Escribir FOREIGN si no tienes nacionalidad EEUU. Si ya se posee licencia de la FCC poner el numero FRN de tu licencia (\*)

**6- E-MAIL ADDRESS**: Muy importante poner un email correcto y claro (en minúsculas si así corresponde). Aquí enviará la FCC tu licencia en PDF.

**7- DAYTIME TELEPHONE NUMBER:** Es opcional. Si lo pones no olvides anteponer el prefijo +34

**8- Type of Applicant**: Marca con una X en la casilla "Individual"

**9- I HEREBY APPLY FOR:** Si no tienes indicativo USA pon una X en "Examination for a new license". Si ya tienes indicativo y solicitas subir de clase marca en "Examination for upgrade…"

**10- Signature of Applicant**: Firma aquí el impreso

**11-Date Signed:** Pon la fecha del examen y en formato mes/dia/año (09/17/2016)

NCVEC FORM 606 - June 2016

FOR VE/VEC USE ONLY - Page 1